# **Visita di grafi**

# **1 Attraversamento in ampiezza**

*Problema*:

- *Input*: Un grafo *G* = *⟨V, E⟩*, non orientato e connesso, e un nodo di partenza *s ∈ V* .
- *Output*: Una sequenza che contiene, una e una sola volta, tutti i nodi del grafo, ordinati rispetto alla distanza da *s* (cioè prima *s*, poi i nodi adiacenti a *s*, poi quelli adiacenti a questi ultimi, ecc.). A parità di distanza, l'ordine non è specificato, quindi è determinato dall'implementazione.

*Soluzione*:

- si sceglie di rappresentare *G* tramite liste di adiacenza, ordinate per etichette (in questo modo viene fissato anche l'ordine dei nodi alla stessa distanza);
- si usa una coda in cui salvare i nodi da visitare.

# **1.1 Implementazione**

```
public void Ampiezza(s) {
    Queue<Nodo> q = new Queue<Nodo>();
    List<Lato> u = new List<Lato>();
    for (v \in V) nuovo[v] = 1;
    q.enqueue(s); nuov[<b>s</b>] = 0;while (!q.isEmpty()) {
        v = q.format(); q.dequeue();
        v.visita();
        for (w \in L(v))if (nuovo[w]) {
                q.enqueue(w); nuovo[w] = 0;
                u.insert({v, w}, 1);}
    }
}
```
- s è il nodo di partenza.
- q è la coda in cui vengono salvati i nodi da visitare.
- u è una lista contenente i lati "percorsi" durante l'attraversamento, che formano un *albero di copertura* del grafo. Poiché questa lista rappresenta un insieme, l'ordine degli elementi è irrilevante, quindi l'inserimento viene effettuato in testa per minimizzarne il costo.
- nuovo è un vettore che contiene 1 per i nodi ancora da visitare, e 0 in corrispondenza dei nodi già visitati, o anche solo inseriti nella coda (per i quali è stata "prenotata" la visita).
- V è l'insieme dei nodi del grafo.
- L(v) è la lista di adiacenza del nodo v.

### **1.2 Complessità**

Dato il grafo  $G = \langle V, E \rangle$ , siano  $n = |V|$  e  $m = |E|$ .

- Lo *spazio* richiesto, senza contare la rappresentazione del grafo, è  $\Theta(n)$ , perché
	- **–** il vettore nuovo ha *n* elementi: Θ(*n*)
	- **–** la lista u contiene, alla fine dell'attraversamento, gli *n −* 1 lati di un albero con *n* nodi:  $\Theta(n)$
	- **–** la coda q assume durante l'esecuzione una lunghezza massima che varia da 1 (nel caso migliore, l'attraversamento di un albero degenere) a *n* (nel caso peggiore di un *grafo a stella*, in cui tutti i nodi sono adiacenti a *s*): *O*(*n*)

e, in totale,  $\Theta(n) + \Theta(n) + O(n) = \Theta(n)$ .

• Il *tempo* (numero di istruzioni) necessario è  $\Theta(n+m)$ , che si può considerare equivalente a  $\Theta(m)$  perché, in un grafo connesso, si ha sempre  $m \geq n - 1 \implies$  $m = \Omega(n)$ .

Le operazioni che contribuiscono alla complessità sono principalmente:

- **–** il ciclo di inizializzazione del vettore nuovo: Θ(*n*);
- **–** la visita di ciascun nodo, *O*(1)*· n* = Θ(*n*) in totale, e la lettura della sua lista di adiacenza, che complessivamente (su tutti i nodi) ha costo Θ(*m*).

# **1.3 Esempio**

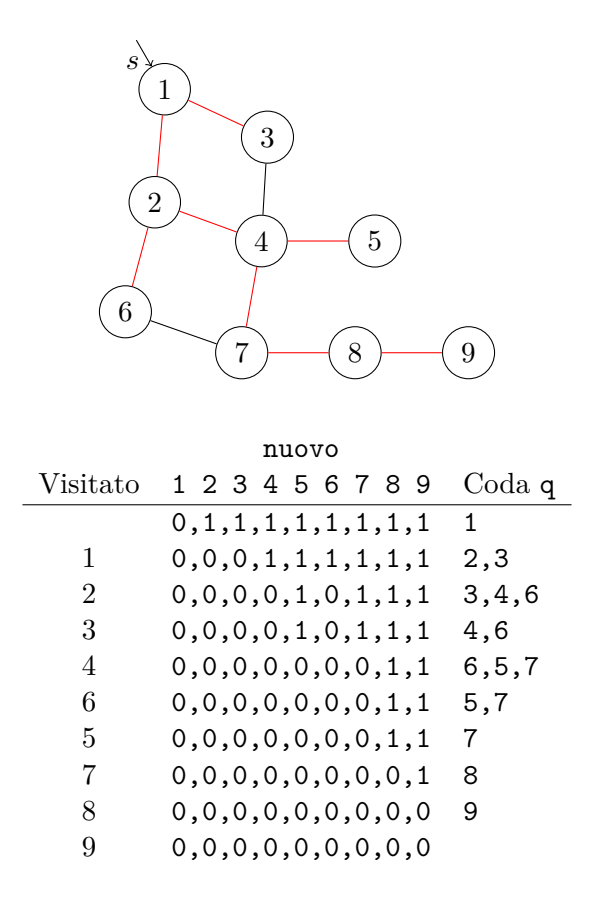

# **2 Attraversamento in profondità**

A ogni passo si cerca di prolungare il cammino (semplice) corrente, visitando un nodo non ancora visitato. Se tutti i nodi adiacenti a quello corrente sono già stati visitati, si torna indietro di un passo e si riprova.

*Soluzione*:

- come per l'attraversamento in ampiezza, si rappresenta *G* tramite liste di adiacenza;
- si utilizza la ricorsione, oppure una pila in cui salvare i nodi da visitare.

# **2.1 Implementazione ricorsiva**

```
public void ProfondRic(v) {
    v.visita(); nuovo[v] = 0;
```

```
for (w \text{ in } L(v))if (nuovo[w]) {
         u.insert({v, w}, 1);
         ProfondRic(w);
    }
```
}

- v è il nodo corrente, e L(v) è la sua lista di adiacenza.
- Come nell'attraversamento in ampiezza, nuovo è un vettore che indica i nodi ancora da visitare e u è una lista che memorizza i lati dell'*albero di copertura* risultante. In quest'implementazione, però, tali variabili devono essere definite e inizializzate fuori dalla funzione ProfondRic, dato che essa viene eseguita più volte.

### **2.1.1 Complessità**

Dato il grafo  $G = \langle V, E \rangle$ , siano  $n = |V|$  e  $m = |E|$ .

- Lo *spazio* necessario è  $\Theta(n)$ , composto da:
	- **–** Θ(*n*) per il vettore nuovo;
	- **–** Θ(*n*) per la lista u;
	- **–** *O*(*n*) per lo stack delle chiamate.
- Il *tempo* impiegato è  $\Theta(n+m)$ , equivalente a  $\Theta(m)$  perché  $m = \Omega(n)$ .

Siccome ogni nodo viene visitato una e una sola volta, vengono eseguite *n* chiamate. Ciascuna chiamata effettua

- **–** alcune operazioni di costo *O*(1) per la visita del nodo, che sommando tutte le chiamate hanno costo complessivo Θ(*n*)
- **–** una lettura della lista di adiacenza del nodo, che ha costo variabile, ma la somma su tutte le chiamate è Θ(*m*)

per un costo totale di  $\Theta(n+m)$ .

#### **2.2 Implementazione iterativa**

```
public void ProfondIt(v) {
    Stack<Nodo> s = new Stack<Nodo>();
    List<Lato> u = new List<Lato>();
    for (x \in V) nuovo[x] = 1;
    v.visita(); nuovo[v] = 0;
    s.push(v);
    do {
        while (esiste w in L(v) && nuovo[w]) {
            w.yisita(); nuovo[w] = 0;
            u.insert({v, w}, 1);
            s.push(w); v = w;}
        s.pop();
        if (!s.isEmpty()) v = s.top();
    } while (!s.isEmpty());
}
```
- v è il nodo corrente.
- s è la pila che tiene traccia del cammino dal nodo di partenza a quello corrente, sostituendo la ricorsione.
- nuovo,  $u \in L(v)$  hanno il solito significato.
- La condizione esiste w in L(v) && nuovo[w] del ciclo while cerca tra i nodi adiacenti a v uno che non sia ancora stato visitato:
	- **–** se esiste, viene assegnato alla variabile w e si esegue il corpo del ciclo;
	- **–** altrimenti, il ciclo termina.

#### **2.2.1 Complessità**

La complessità è pari alla versione ricorsiva, sia per quanto riguarda il *tempo*, Θ(*n* + *m*)*, m* =  $\Omega(n) \implies \Theta(m)$ , che per lo *spazio*,  $\Theta(n)$ : la pila occupa una quantità di memoria asintoticamente uguale ai record di attivazione per le chiamate ricorsive.

# **2.3 Esempio**

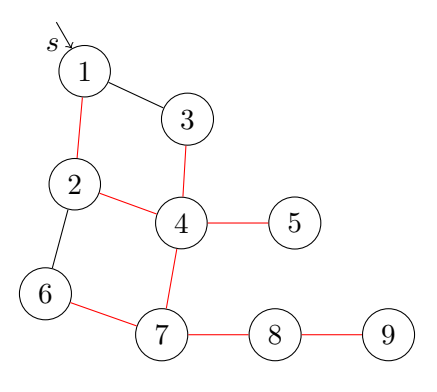

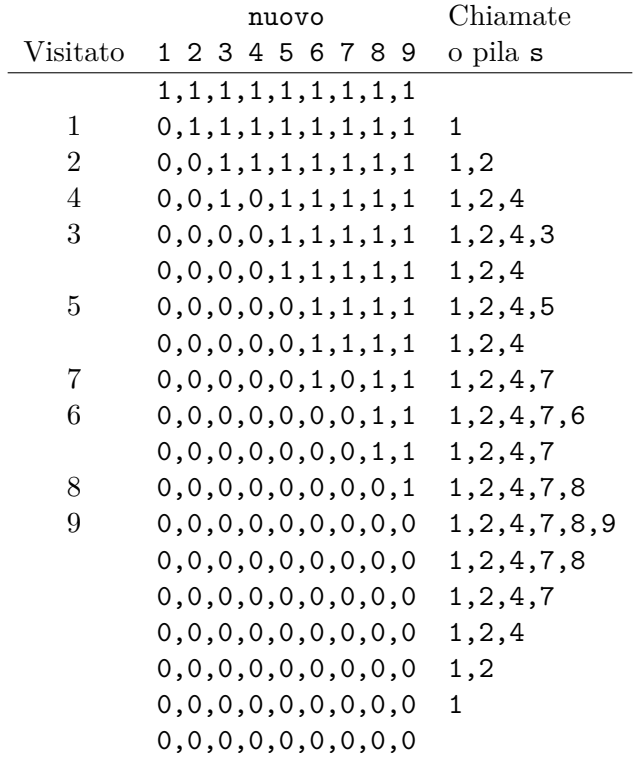